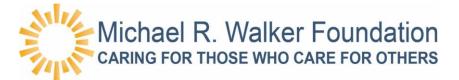

## How to Donate to the "Michael R. Walker Foundation" through GenSERV

## Step 1

- From within your company's network navigate a web browser to <u>https://genserv.genesishcc.com</u>
- Log on to the GenSERV application using your network User ID and Password

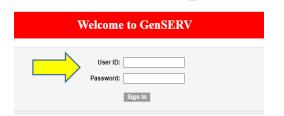

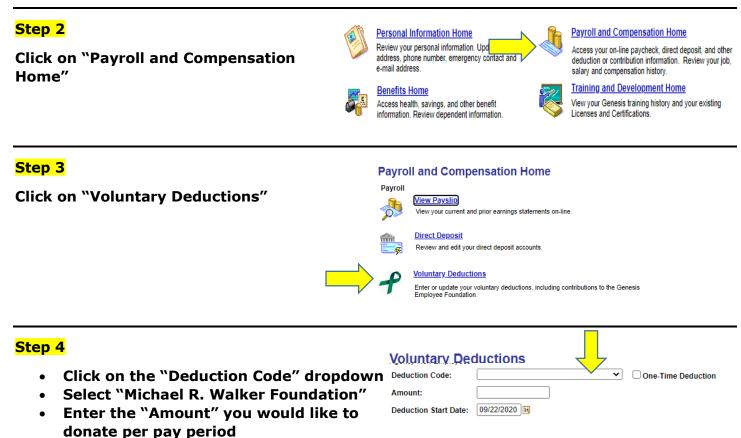

- Selected the Deduction "Start Date"
- Review and approve by clicking "Save"

| * Required Field |        |  |
|------------------|--------|--|
| Save             | Cancel |  |

I understand and agree to the amount I have denoted to be deducted from my paycheck. I have the ability at any time to change or delete this amount.

## Step 5

- A notification of your voluntary deduction will appear
- Click "OK" and you are all set!
- The Foundation is a charitable organization and your donations are tax deductible.

Thank You for All of Your Support!

|                                                                                                    | You                             | ur voluntary (                      | deduction cl  | hange has b           | een saved. (20200,91)   |           | _ | Ad     | dd h |
|----------------------------------------------------------------------------------------------------|---------------------------------|-------------------------------------|---------------|-----------------------|-------------------------|-----------|---|--------|------|
|                                                                                                    |                                 | wever, due to<br>y check.           | o timing, you | ur change r           | nay not be reflected on | your next |   |        |      |
|                                                                                                    | ıcti                            |                                     |               |                       |                         | ок 🔶      |   |        |      |
| Voluntary Dedu                                                                                                    |                                 |                                     |               |                       |                         |           |   |        |      |
| Voluntary Dedu                                                                                                    |                                 |                                     |               |                       |                         |           |   |        |      |
| Review, add or update yo                                                                                                |                                 | y deductions                        | information.  |                       |                         |           |   |        |      |
| Review, add or update yo<br>Voluntary Deductions                                                                        | ur voluntar                     | y deductions<br>n Effective<br>Date | information.  | Amount                | One-Time Deduction      |           |   |        |      |
| Voluntary Dedu<br>Review, add or update yo<br>Voluntary Deductions<br>Deduction Type<br>Michael R. Walker<br>Foundation | ur voluntar<br>Deductio         | n Effective                         |               | <u>Amount</u><br>5.00 | One-Time Deduction      | Edit      |   | Delete |      |
| Review, add or update yo<br>Voluntary Deductions<br>Deduction Type<br>Michael R. Walker                                 | ur voluntar<br>Deductio<br>Code | n Effective<br>Date                 |               |                       |                         | Edit      | ] | Delete |      |